## , tushu007.com  $<< 7$  Photoshop CS5  $>$

<<7 Photoshop CS5 >>

13 ISBN 9787030292162

10 ISBN 7030292162

出版时间:2011-1

页数:259

PDF

更多资源请访问:http://www.tushu007.com

### , tushu007.com

## $<< 7$  Photoshop CS5

#### Photoshop

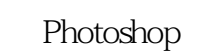

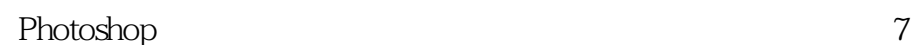

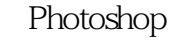

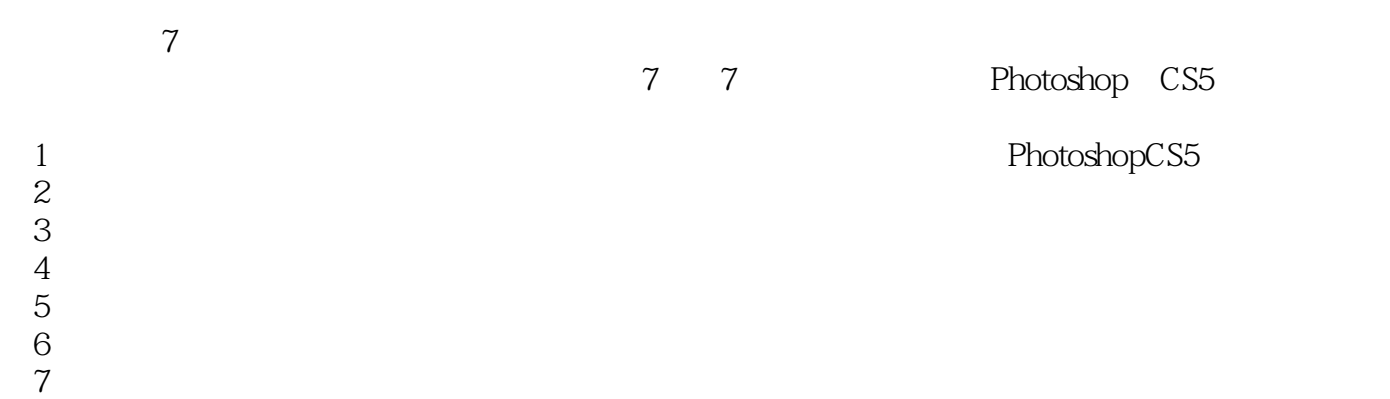

软件的精髓,最终在7天的学习中将Photoshop的知识融会贯通。  $\rm{ICD}$ 

> 教学录像,播放总时间长达188分钟。 Phogoshop CS5

 $29$ 

*Page 2*

 $,$  tushu007.com

# $<< 7$  Photoshop CS5

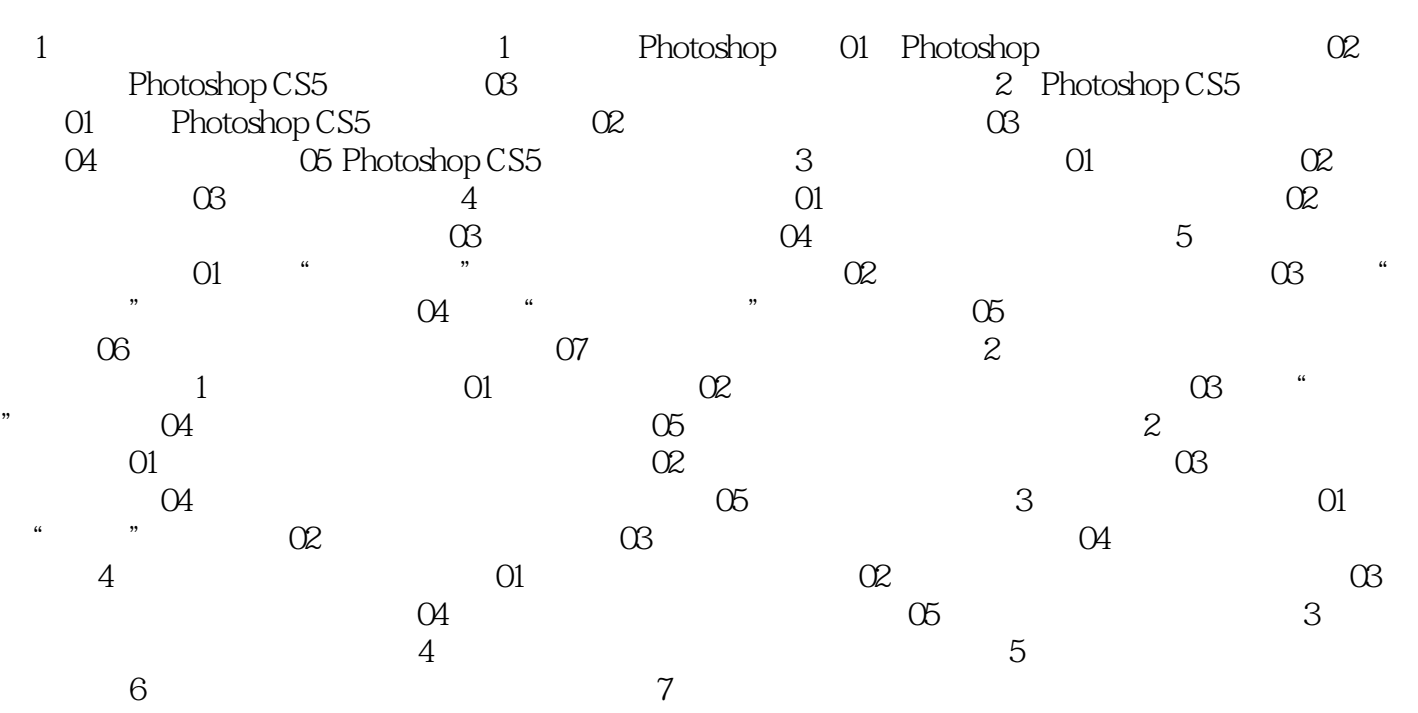

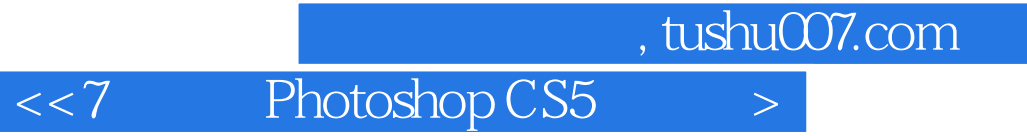

本站所提供下载的PDF图书仅提供预览和简介,请支持正版图书。

更多资源请访问:http://www.tushu007.com